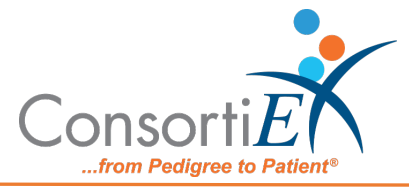

## Medication Receiving Process: Omnicell Center Remote Access (ORCA) with Verify on Receipt™ and ScanCast™

## Troubleshooting

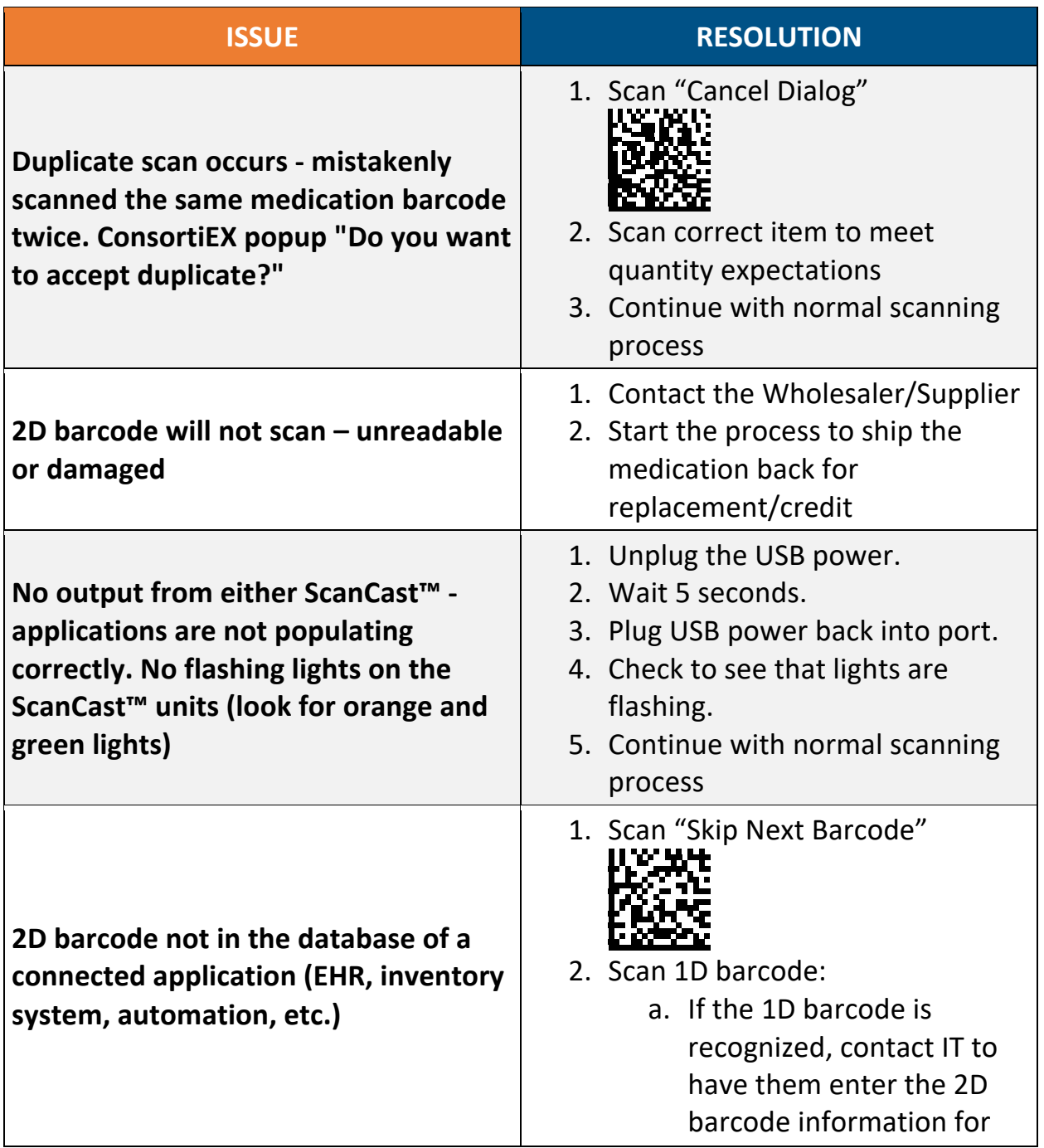

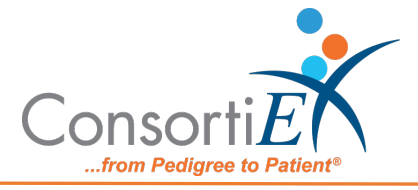

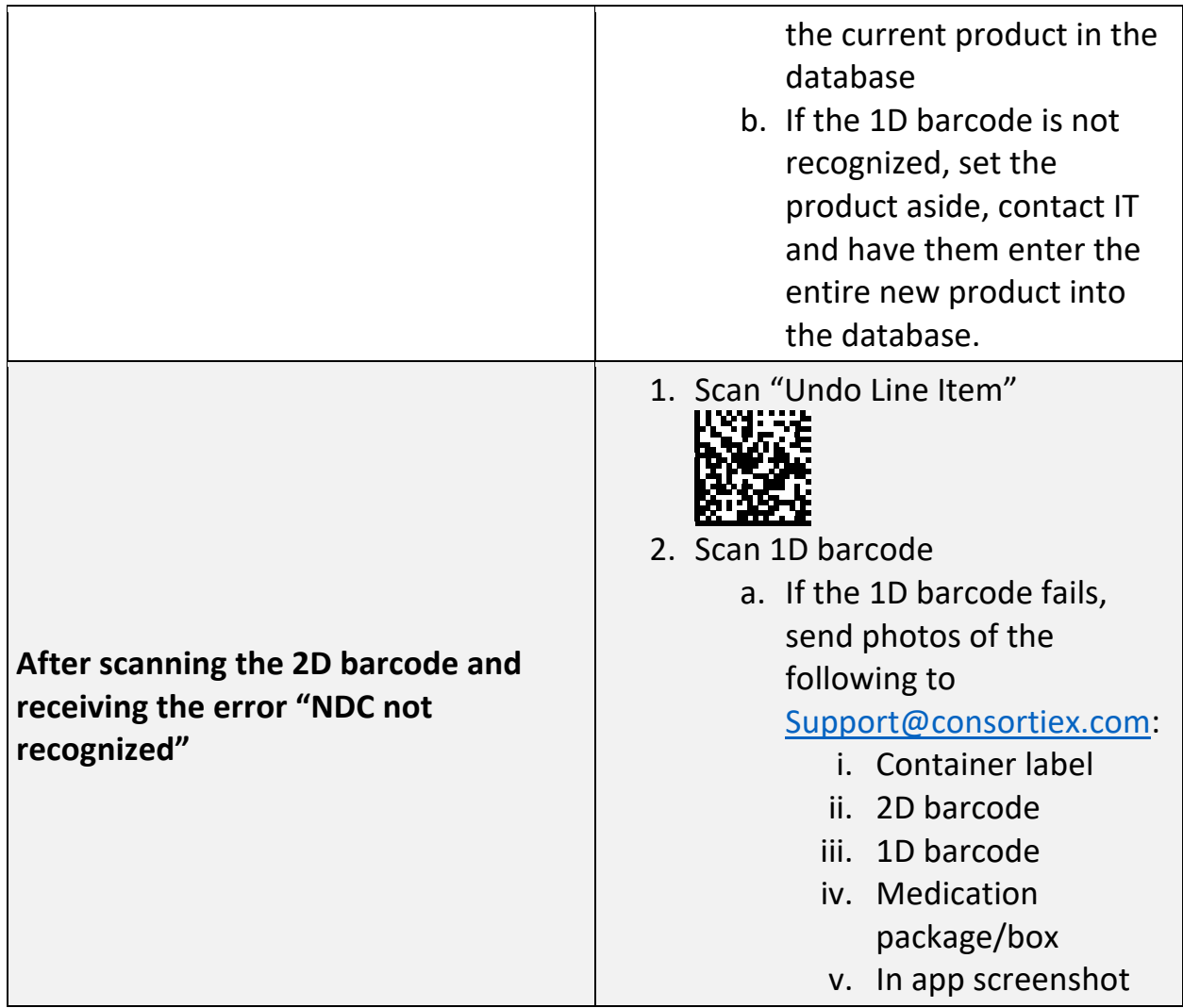